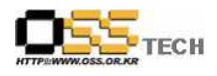

# 솔루션 상호운용성 인증 지원 [터치스크린과 가상키보드 호환성개발지원]

# 한국소프트웨어진흥원 공개SW기술지원센터

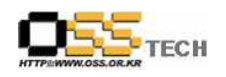

## <Revision 정보>

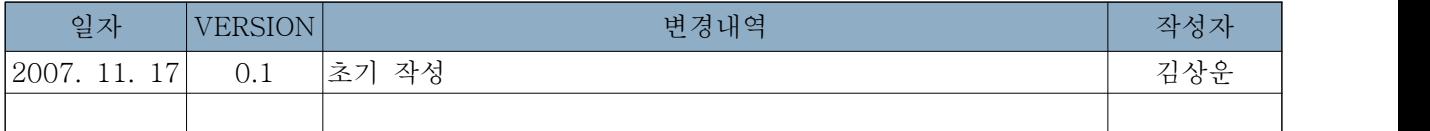

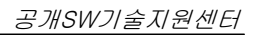

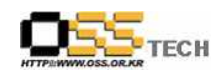

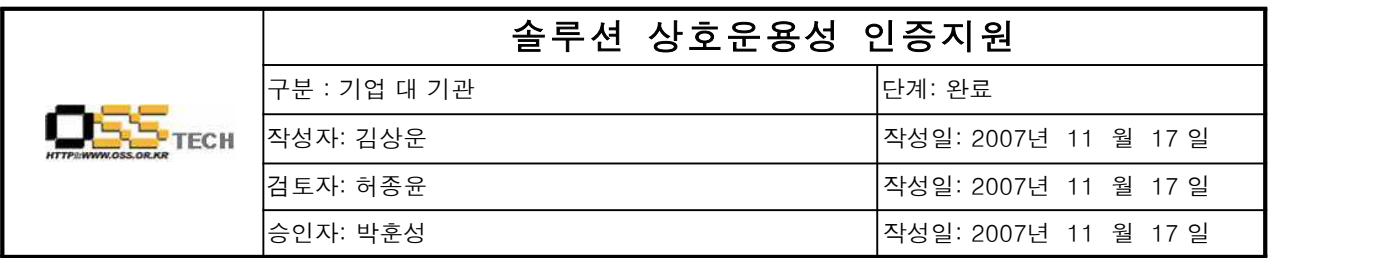

#### 1. 인증지원 기관 정보

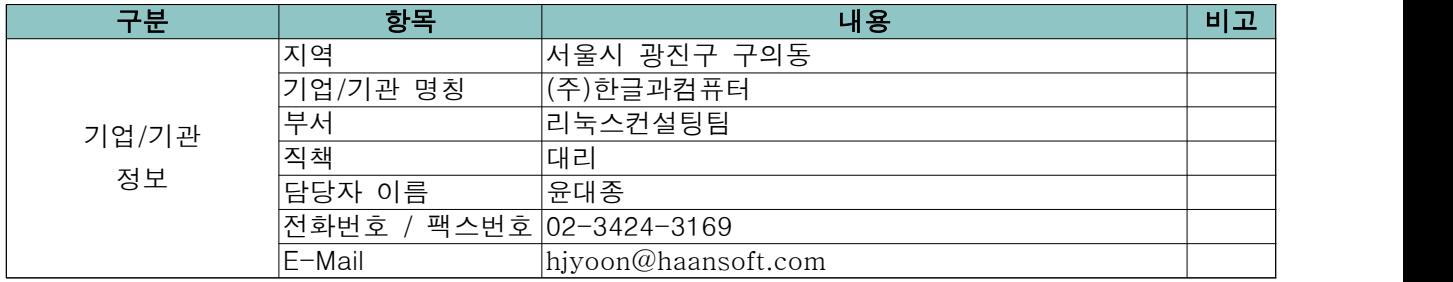

### 2. 인증 지원 사항

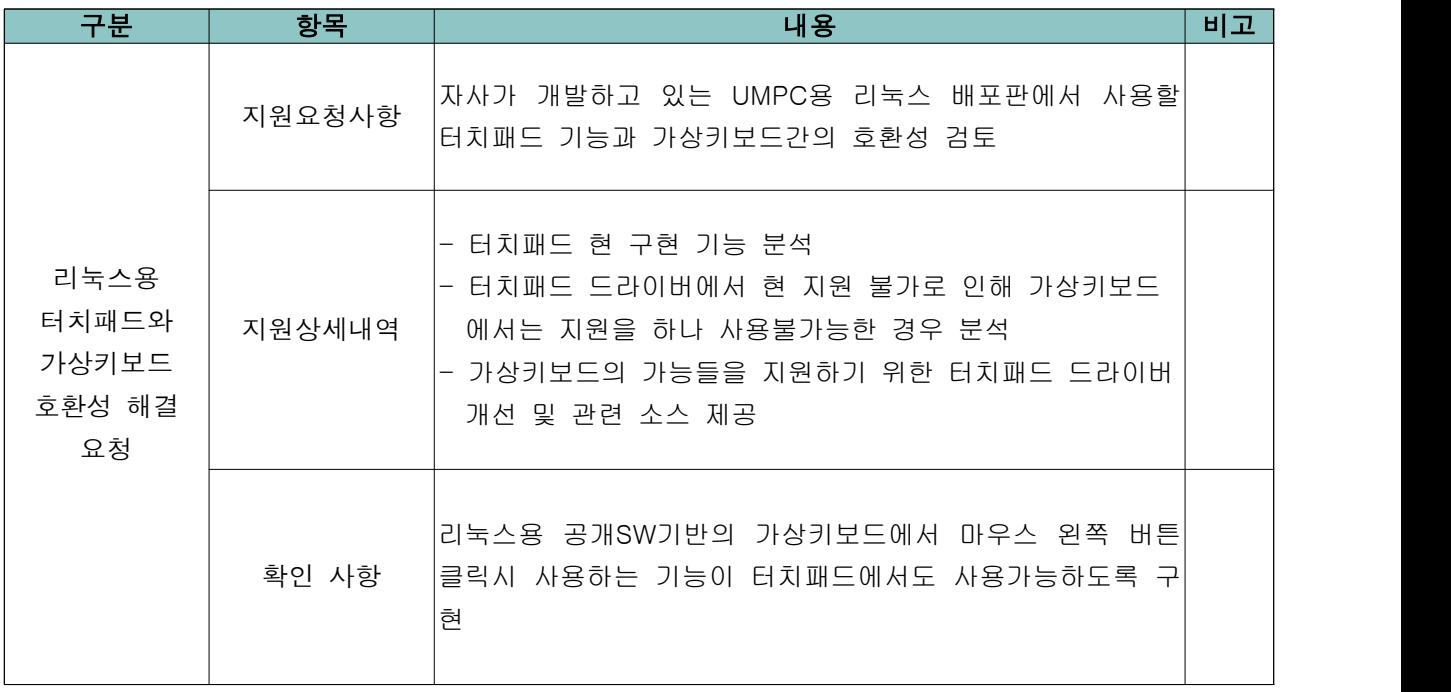

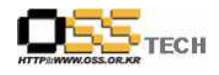

3. 지원 내역

- 개요

일반적으로 1세대 UMPC의 사용자 인터페이스는 대부분 화면을 터치하는 터치패드 방식이며 터치 패드는 드래그, 클릭을 지원하나 마우스 왼쪽 버튼 또는 중간 버튼 클릭에 대한 입려방식이 리눅스 용 드라이버에서는 없음.

그러나 현재 적용하고자 하는 리눅스용 가상키보드에서 펑션 설정을 하기 위해서는 마우스 오른버 튼 이벤트가 필요하나 현재 구현된 터치패드 드라이버에서는 이에 대한 구현이 없어 이 기능에 대 한 사용이 어려운 상황임

따라서 다음과 같은 소스를 개발 및 제공하여 마우스 오른버튼에 대한 클릭이 가능하도록 기능 구 현

- 구현 대상 기능 \* 마우스 왼쪽 버튼 클릭 : 화면 1회 터치 또는 압력 \* 마우스 오른쪽 버튼 클릭 : 화면에 2초 이상 동일 자리에 터치 또는 압력 \* 마우스 중간 버튼 클릭 : 차후 개발 예정

- 개발 환경
- \* 메인 드라이버 : ltouch v0.5 기반
- \* 관련 개발 언어 : C/C++
- 관련 개발 소스

```
/*****************************************************************************
```
Function Definitions \*\*\*\*\*\*\*\*\*\*\*\*\*\*\*\*\*\*\*\*\*\*\*\*\*\*\*\*\*\*\*\*\*\*\*\*\*\*\*\*\*\*\*\*\*\*\*\*\*\*\*\*\*\*\*\*\*\*\*\*\*\*\*\*\*\*\*\*\*\*\*\*\*\*\*\*/

static CARD32 emulate3Timer(OsTimerPtr timer, CARD32 now, pointer \_local) { int sigstate; LocalDevicePtr local = (LocalDevicePtr)\_local;

ltouchPrivatePtr priv = (ltouchPrivatePtr) local->private;

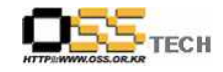

```
 sigstate = xf86BlockSIGIO();
        xf86PostMotionEvent(local->dev, TRUE, 0, 2, 
                            priv-\timescur_x,
                            priv->cur_y);
        /* 
         * Emit a button press -- release is handled in ltouchLBRBEvent
         */
        if ( ( priv->touch_flags & LB_STAT ) &&
             !( priv->touch_flags & RB_STAT ) ) {
               DBGOUT(2, "Left PressWn");
                xf86PostButtonEvent (local->dev, TRUE, 1, 1, 0, 2, 
                                     priv->cur_x, 
                                     priv->cur_y);
 }
        if ( ( priv->touch_flags & RB_STAT ) &&
             !( priv->touch_flags & LB_STAT ) ) {
                DBGOUT(2, "Right PressWn");
                 xf86PostButtonEvent (local->dev, TRUE, 3, 1, 0, 2, 
                                     priv-\timescur_x,
                                     priv->cur_y); }
        /*
          Handling "middle" button press
        */
        if ( ( priv->touch_flags & RB_STAT ) &&
             ( priv->touch_flags & LB_STAT ) ) {
                DBGOUT(2, "Middle Press\n");
                 xf86PostButtonEvent (local->dev, TRUE, 2, 1, 0, 2, 
                                     priv->cur_x, 
                                     priv->cur_y);
        }
```
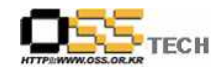

```
 priv->emulate3_timer_expired = TRUE;
         xf86UnblockSIGIO(sigstate);
         return 0;
}
void ltouchProcessAbs(ltouchPrivatePtr priv)
{
         struct input_event *ev; /* packet being/just read */
        ev = \&priv->ev;
        priv->old_x = priv->cur_x;priv->old_y = priv->cur_y;if (ev \ge ode == ABS_X)
                 priv-cur_x = ev-value;if (ev \ge ode = ABS_Y)
                 priv-cur_y = ev-value;
         trigger_sm(priv);
}
void ltouchProcessRel(ltouchPrivatePtr priv)
{
         struct input_event *ev; /* packet being/just read */
        ev = \&priv->ev;priv->old_x = priv->cur_x;priv->old_y = priv->cur_y;if ( \text{ev}\text{-}\text{}\text{code} == \text{ABS\_X} ) {
                 priv-\text{cur}_X += ev-\text{value};if (priv\rightarrow cur_x > priv\rightarrow max_x)priv-\text{cur}_x = priv-\text{max}_x;if (priv\rightarrow cur_x < priv\rightarrow min_x)priv->cur_x = priv->min_x; return;
```
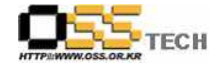

```
 } 
        if (ev-\geqcode == ABS_Y ) {
                priv-\text{2}cur_y += ev-\text{2}value;if (priv-\text{cur}_y > priv-\text{max}_y)priv->cur_y = priv->max_y;if (priv-\text{cur}_y < priv-\text{min}_y)priv->cur_y = priv->min_y; return;
 } 
}
void ltouchLBRBEvent(ltouchPrivatePtr priv)
{
         struct input_event *ev; /* packet being/just read */
         LocalDevicePtr local = priv->local;
         static OsTimerPtr emulate3_timer = NULL;
        int btn = 0;
        ev = \&priv->ev; if (priv->emulate3) {
                 if ( (ev->value==1) && (emulate3_timer==NULL) )
                        emulate3_timer = TimerSet(emulate3_timer, 0,<br>priv->emulate3_timeout,
                                                   emulate3Timer,
                                                   local);
                if ( (ev->value == 1) && (ev->code == BTN_LEFT) )
                        priv-\t{bound} flags | = LB_STAT;
                if ( (ev -\lambdavalue == 1) && (ev -\lambdacode == BTN_RIGHT) )
                         priv->touch_flags |= RB_STAT;
                if ( (ev-\nu)value == 0) & &
                      (priv->touch_flags & RB_STAT) && 
                      (priv->touch_flags & LB_STAT) ) {
                        DBGOUT(2, "Middle ReleaseWn");priv-\text{Nouch_flags} &= \simLB_STAT;
                        priv-\text{Nouch_flags} &= \simRB_STAT;
                        btn = 2;
 }
```

```
if ( (ev->value == 0) && (ev->code == BTN LEFT) &&
                    (priv->touch_flags & LB_STAT) ) {
                      DBGOUT(2, "Left Release\n");
                       priv->touch_flags &= ~LB_STAT;
                      btn = 1;
 }
              if ( (ev->value == 0) & & (ev->code == BTN_RIGHT) & &
                    (priv->touch_flags & RB_STAT) ) {
                      DBGOUT(2, "Right Release\n");
                       priv->touch_flags &= ~RB_STAT;
                      btn = 3;
 } 
              if (ev->value==0) {
                       TimerFree(emulate3_timer);
                       emulate3_timer=NULL;
                       priv->emulate3_timer_expired = FALSE;
                       xf86PostButtonEvent(local->dev, TRUE, btn, ev->value, 0, 2, 
                                         priv->cur_x, 
                                         priv->cur_y);
 }
        } else {
              if (ev-\text{code} == \text{BTN} \text{LEFT}) {
                       xf86PostButtonEvent(local->dev, TRUE, 1, ev->value, 0, 2, 
                                         priv->cur_x, 
                                         priv->cur_v); }
              if (ev-\text{code} == \text{BTN\_RIGHT}) {
                       xf86PostButtonEvent (local->dev, TRUE, 3, ev->value, 0, 2,
                                          priv->cur_x, 
                                          priv->cur_y); }
 }
```
}